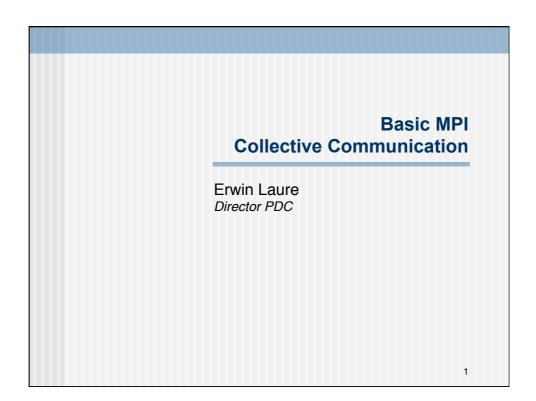

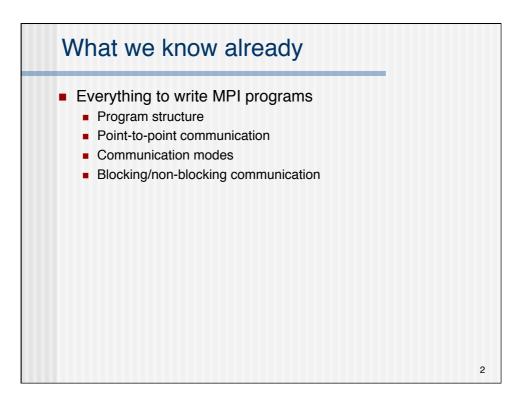

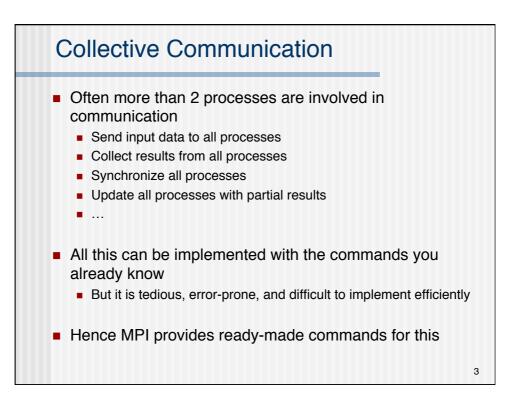

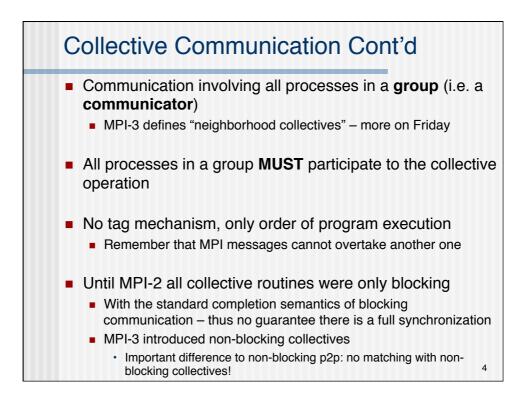

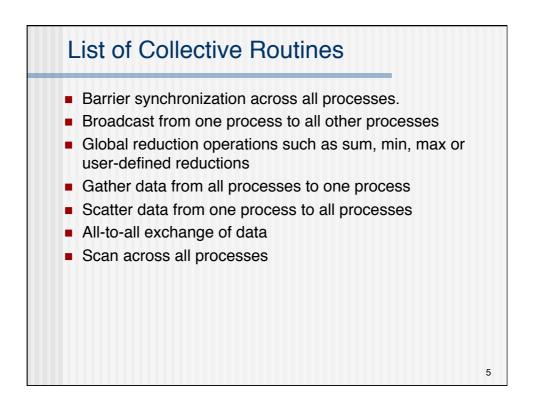

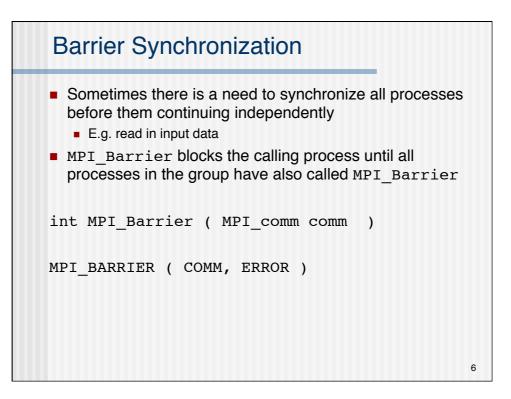

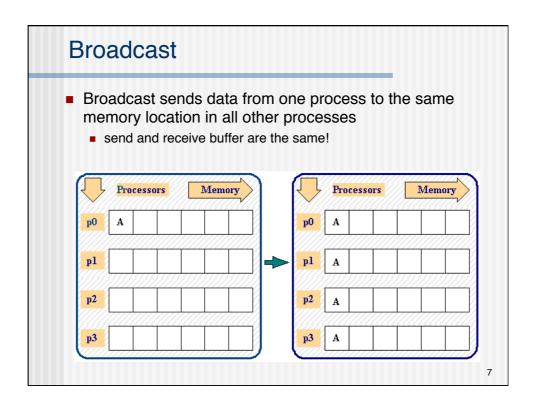

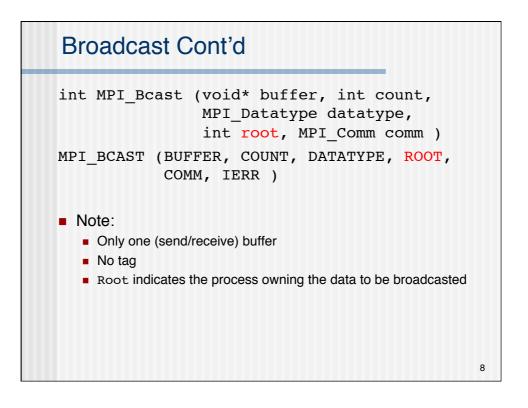

9

## **Broadcast Example**

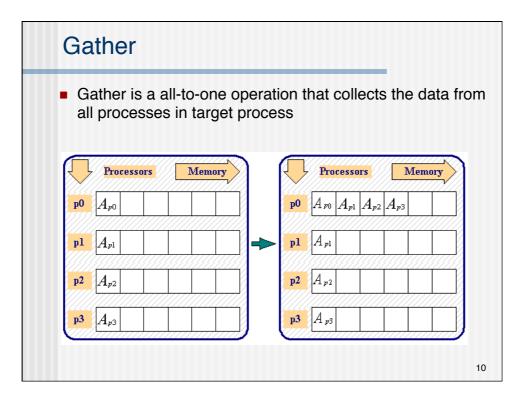

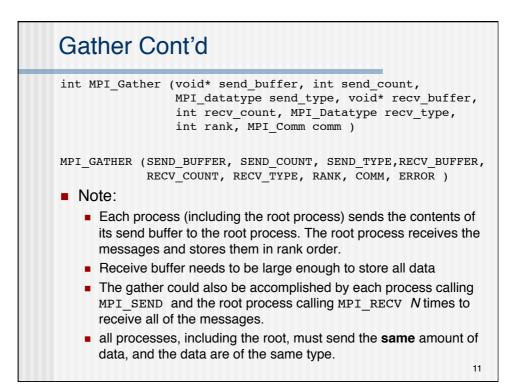

```
Substrain State State Sta
```

12

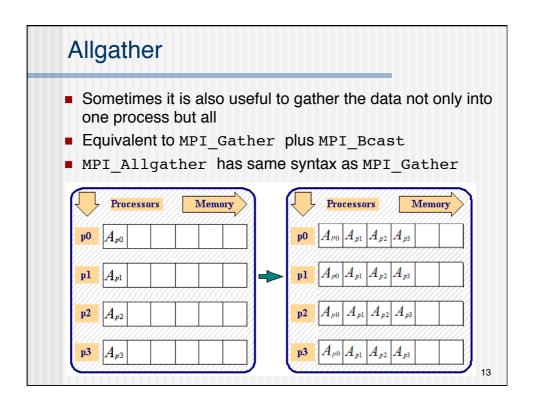

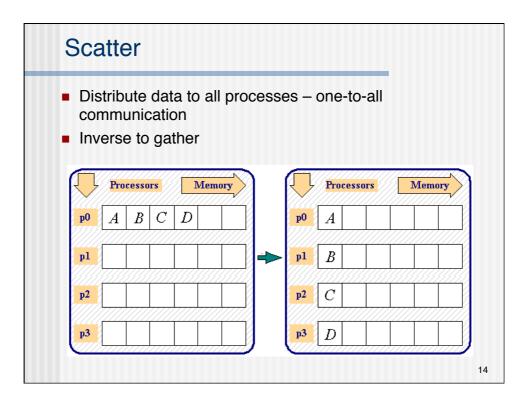

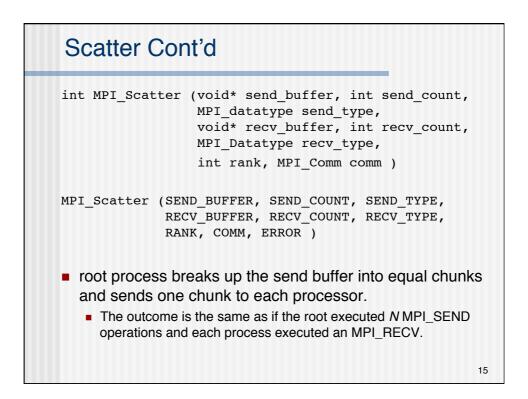

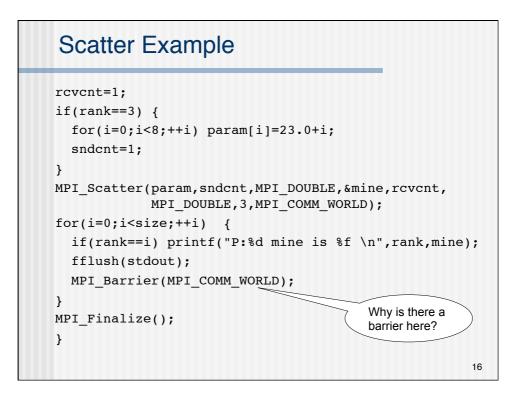

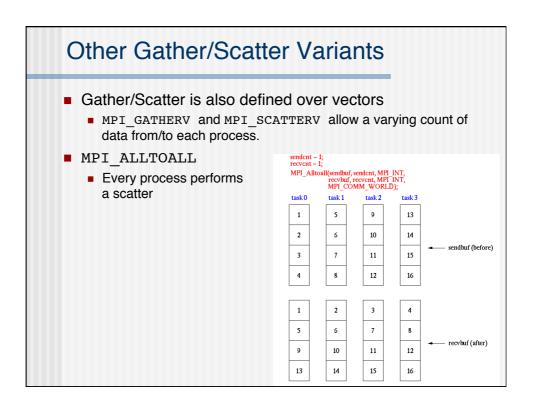

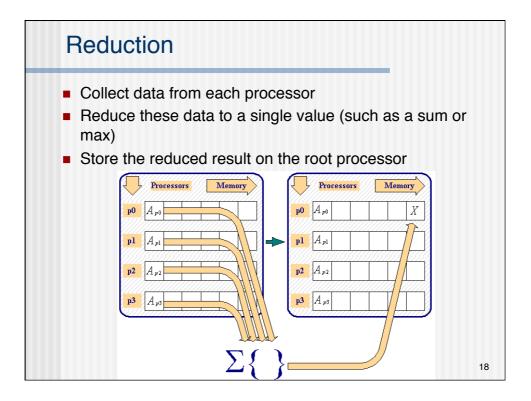

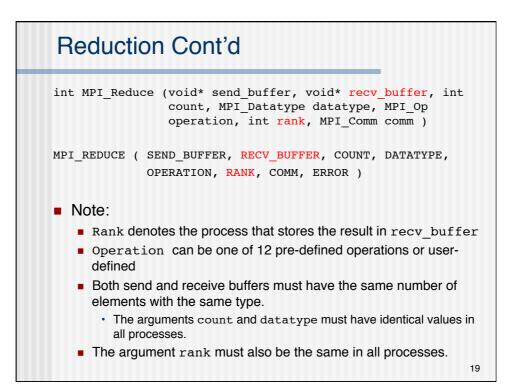

| Predefined Reduction Operations |                                                                                                    |
|---------------------------------|----------------------------------------------------------------------------------------------------|
| Operation                       | Description                                                                                                    |
| MPI_MAX                         | maximum                                                                                                    |
| MPI_MIN                         | minimum                                                                                                    |
| MPI_SUM                         | sum                                                                                                    |
| MPI_PROD                        | product                                                                                                    |
| MPI_LAND                        | logical and                                                                                                    |
| MPI_BAND                        | bit-wise and                                                                                                    |
| MPI_LOR                         | logical or                                                                                                    |
| MPI_BOR                         | bit-wise or                                                                                                    |
| MPI_LXOR                        | logical xor                                                                                                    |
| MPI_BXOR                        | bitwise xor                                                                                                    |
| MPI_MINLOC                      | computes a global minimum and an index attached to the minimum value can be used to determine the rank of the process containing the minimum value |
| MPI_MAXLOC                      | computes a global maximum and an index attached to the rank of the process containing the maximum value 20                                         |

## **Reduction Example**

```
#include <stdio.h>
#include <mpi.h>
void main(int argc, char *argv[]) {
  int rank;
 int source, result, root;
 MPI_Init(&argc, &argv);
  MPI_Comm_rank(MPI_COMM_WORLD,&rank);
  root=7;
  source=rank+1;
  MPI_Reduce(&source,&result,1, MPI_INT, MPI_PROD, root,
          MPI_COMM_WORLD);
  if(rank==root) printf("P:%d MPI_PROD result is %d \n", rank,
                        result);
MPI_Barrier(MPI_COMM_WORLD);
MPI Finalize();
                                                                21
}
```

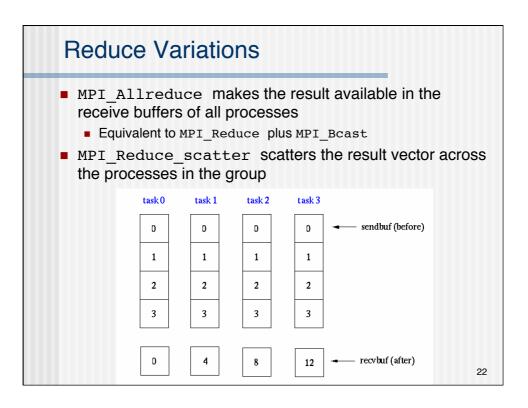

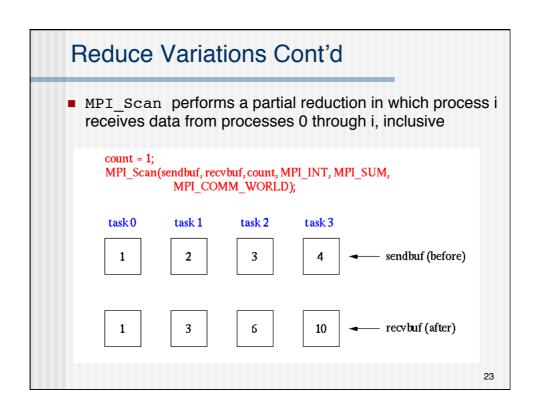

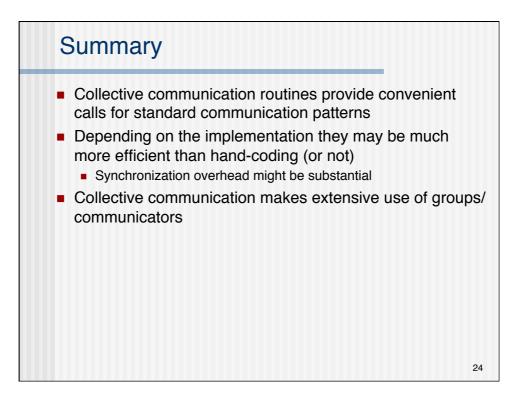

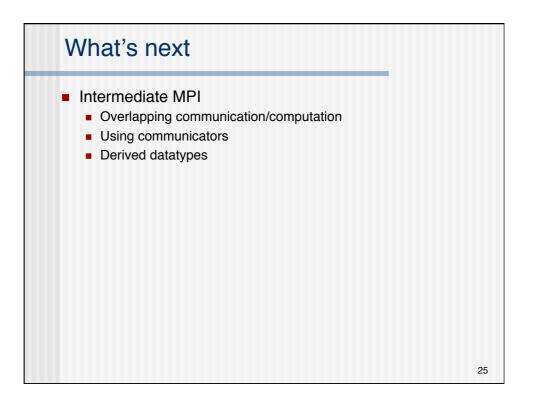